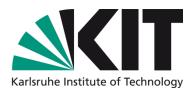

# **Extraordinary HPC file system solutions at KIT**

#### **Roland Laifer**

STEINBUCH CENTRE FOR COMPUTING - SCC

#### **Overview**

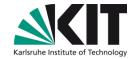

- Lustre systems at KIT
  - and details of our user base
- Using Lustre over a 30 km InfiniBand connection
- Lightweight I/O statistics with Lustre
  - Helpful for users and administrators
- Disaster recovery for huge file systems
  - We recently had to use it

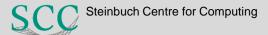

## Lustre systems at KIT - diagram

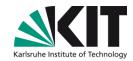

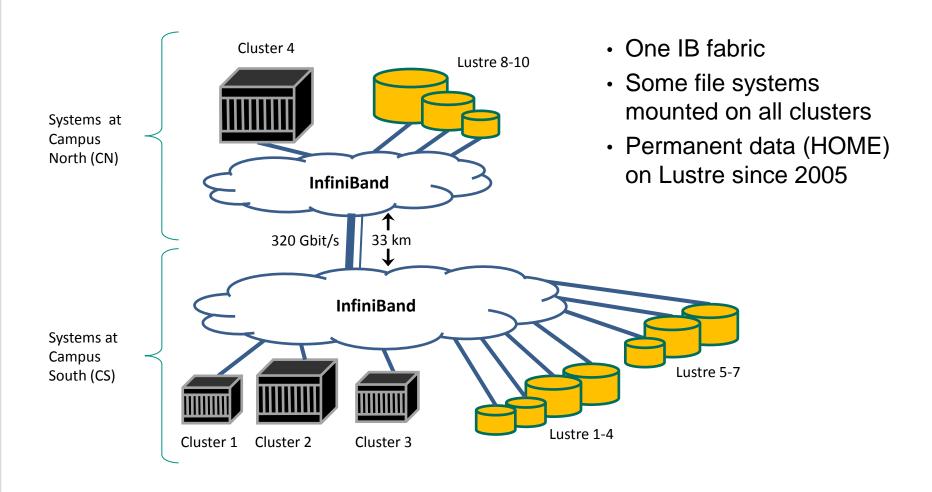

# **Lustre systems at KIT - details**

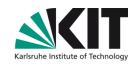

| System name       | pfs2                          | pfs3                                         | pfs4                                         |
|-------------------|-------------------------------|----------------------------------------------|----------------------------------------------|
| Users             | universities,<br>all clusters | universities,<br>tier 2 cluster<br>(phase 1) | universities,<br>tier 2 cluster<br>(phase 2) |
| Lustre server     | DDN                           | DDN                                          | DDN                                          |
| version           | Exascaler 2.3                 | Exascaler 2.4                                | Exascaler 2.3                                |
| # of clients      | 3100                          | 540                                          | 1200                                         |
| # of servers      | 21                            | 17                                           | 23                                           |
| # of file systems | 4                             | 3                                            | 3                                            |
| # of OSTs         | 2*20, 2*40                    | 1*20, 2*40                                   | 1*14, 1*28, 1*70                             |
| Capacity (TiB)    | 2*427, 2*853                  | 1*427, 2*853                                 | 1*610, 1*1220,<br>1*3050                     |
| Throughput (GB/s) | 2*8, 2*16                     | 1*8, 2*16                                    | 1*10, 1*20, 1*50                             |
| Storage hardware  | DDN SFA12K                    | DDN SFA12K                                   | DDN ES7K                                     |
| # of enclosures   | 20                            | 20                                           | 16                                           |
| # of disks        | 1200                          | 1000                                         | 1120                                         |

### **bwHPC**

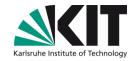

## Baden-Württemberg's implementation strategy for HPC

0: European HPC center Hazel Hen 1: National HPC center 2: Supraregional HPC center IUSTUS 3: Regional HPC center bwUniCluster aka HPC enabler NEMO

## What is special with our tier 2 / tier 3 systems?

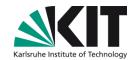

- Scalability of applications
  - Still lots of applications which only scale up to 10s of nodes
  - Higher level I/O libraries (HDF5, ...) rarely used
  - File per process is beneficial
    - Usually less than 10K cores, file system can quickly handle 10 K files
    - Omits locking conflicts with writes from many clients to single file
- User community
  - Hundreds active users and running batch jobs
    - Many students and employees from 9 Baden-Württemberg universities
  - Many less experienced users
    - No experience with Linux
    - Just use an existing program (Matlab, ...)
  - Result is a lot of bad I/O

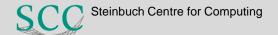

## Using Lustre over a 30 km IB connection

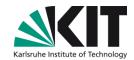

- 320 Gbit/s delivered by8 Mellanox MetroX IB switches
  - Up to now no downtime due to long distance connection
- Feels like working locally
  - No reduction in throughput performance
- Some metadata operations loose factor 3
  - See diagram on right side
  - With many clients delay on server is dominating

# File creation with 2 tasks per client

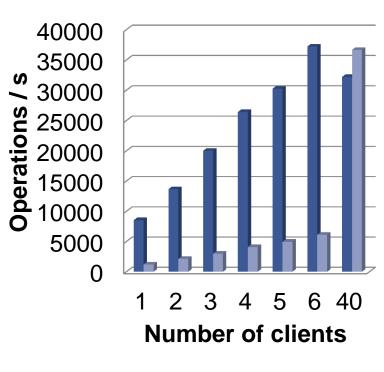

■ Clients CN
■ Clients CS

## **Lightweight I/O statistics – diagram**

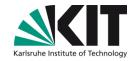

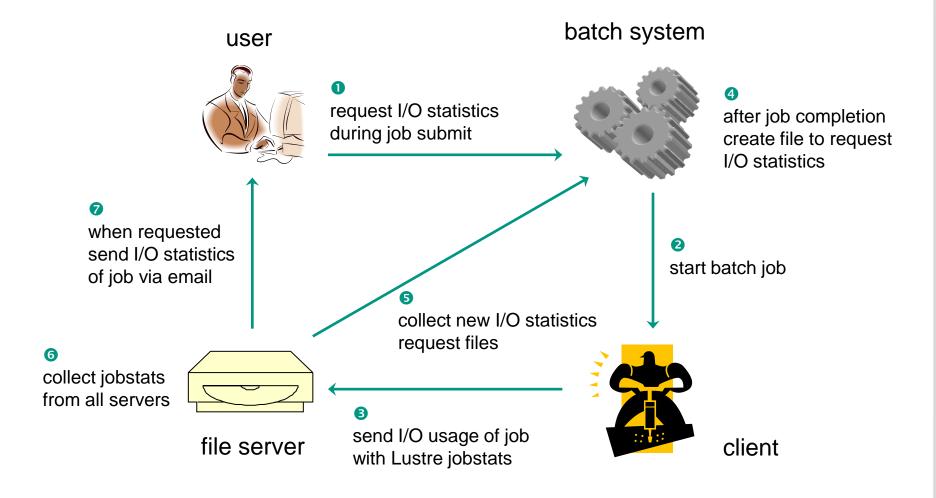

# Lightweight I/O statistics – example email

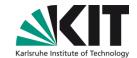

Subject: Lustre stats of your job 1141 on cluster xyz

Hello,

this is the Lustre IO statistics as requested by user john\_doe on cluster xyz for file system home.

Job 1141 has done ...

- ... 1 open operations.
- ... 1 close operations.
- ... 1 punch operations.
- ... 1 setattr operations.
- ... 10 write operations and sum of 10,485,760 byte writes (min IO size: 1048576, max IO size: 1048576).

# **Lightweight I/O statistics – experiences**

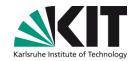

- No negative impact of jobstats activation
  - Running since 2 years
- Users do not care much about their I/O usage
  - Tool is not frequently used
  - Much better: Actively alert users about bad I/O usage
- Run another perl script to find jobs with high I/O usage
  - Collects and summarizes jobstats from all servers
  - Reports job IDs over high water mark for read/write or metadata operations
  - Extremely useful for administrator to identify bad file system usage
- Download our perl scripts to get Lustre I/O statistics
  - See jobstats chapters (6.2.7 and 6.2.8) at http://wiki.lustre.org/Lustre\_Monitoring\_and\_Statistics\_Guide

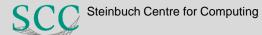

## Disaster recovery – problem statement

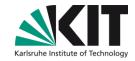

- A disaster can be caused by
  - hardware failure, e.g. a triple disk failure on RAID6
  - silent data corruption caused by hardware, firmware or software
  - complete infrastructure loss, e.g. caused by fire or flood
- Timely restore of 100s TB does not work
  - Transfer takes too long and rates are lower than expected
    - Bottlenecks often in network or at backup system
  - Metadata recreation rates can be limiting factor
  - We restored a 70 TB Lustre file system with 60 million files
    - With old hardware and IBM TSM this took 3 weeks
- Users should separate permanent and scratch data
  - Backup and disaster recovery only done for permanent data

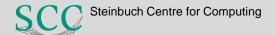

## Disaster recovery – steps

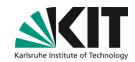

- Idea: Use tool rsnapshot to create backup on other file system and change client mount point after disaster
  - rsnapshot uses rsync and hard links to create multiple copies

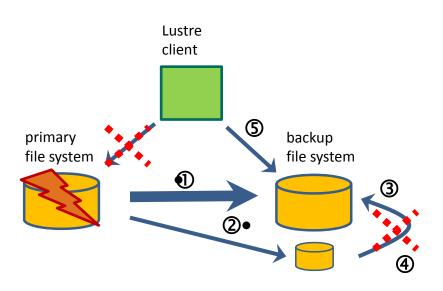

Note: Data created after last good rsync is lost.

#### Backup:

- Use rsnapshot (rsync) to transfer all data to backup file system
- 2. Use rsnapshot (rsync + hard links) to transfer new data
- 3. rsnapshot removes old copies

#### Disaster recovery:

- Use good rsnapshot copy and move directories to desired location
- 5. Adapt mount configuration and reboot Lustre clients

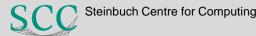

## Disaster recovery – experiences, restrictions

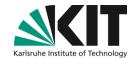

## Experiences

- Backup done twice per week on one client with 4 parallel processes
  - For 100 mill. files and with 5 TB snapshot data this takes 26 hours
- Disaster recovery needed for first time in January 2017
  - RAID controller on MDS delivered different data when reading twice
  - According to support reason was firmware bug
  - File system check was not able to repair, investigation took 4 days
  - After switching to backup file system everything worked as expected
  - Maintenance to switch back to newly created file system took 1 day

#### Restrictions

- Slow silent data corruption might pollute all backup data
  - Same problem for other backup solutions
- Recovery does not work if both file systems have critical Lustre bug

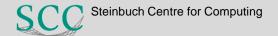

## **Summary**

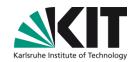

- Extraordinary HPC file system solutions at KIT
  - File systems mounted on many clusters over complex IB network
  - File systems used by diverse user community and applications
  - Lustre over 30 km IB connection works fine
  - Special disaster recovery solution
  - Own lightweight solution to provide Lustre I/O statistics
- All my talks about Lustre
  - http://www.scc.kit.edu/produkte/lustre.php
  - Check talks from LAD for more details on presented topics
- roland.laifer@kit.edu

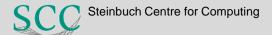

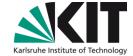

# **Backup slides**

#### Performance measurement details

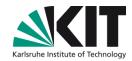

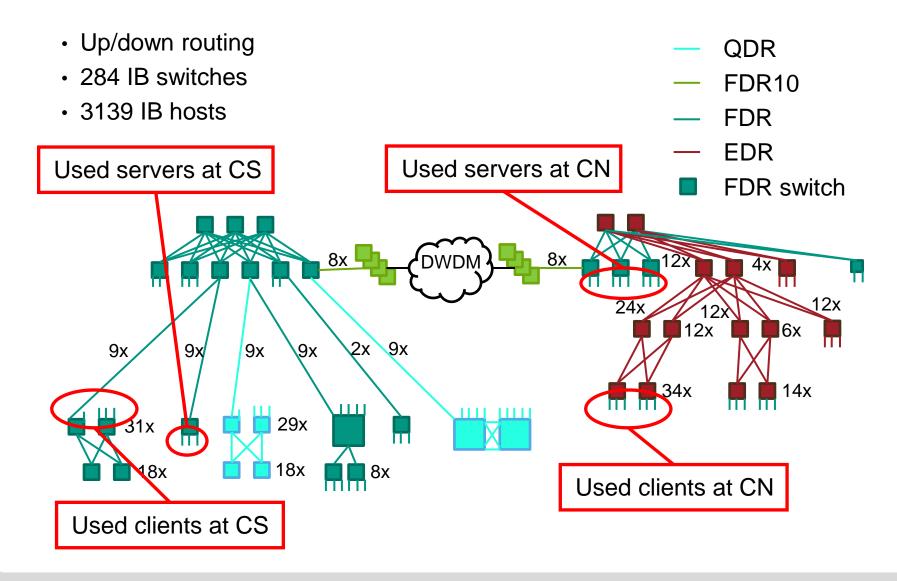

#### Performance measurement details

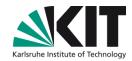

- Done while some of the systems were in production
  - Just show trends, no focus on best performance
- Write performance measured with iozone
  - Options: -+m <file\_name> -i 0 -+n -r 1024k -t <thread\_count> -s 8g
- Metadata performance measured with mdtest
  - Options: -u -n 10000 -i 3 -p 10 -d <lustre\_dir>
- Used clients
  - CN: RH7, Mellanox OFED, FDR Connect-IB, Exascaler 2.3
  - CS: RH6, RH OFED, FDR ConnectX-3, Exascaler 2.1
- Used file systems
  - CN: EF4024 (MDT), 28 OSTs on ES7K, 6 TB disks, Exascaler 2.3
  - CS: EF3015 (MDT), 40 OSTs on SFA12K, 3 TB disks, Exasc. 2.1

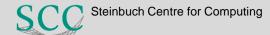

## Write performance to file system at CS

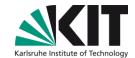

Same performance from both sites

#### Write perf with 20 threads per client

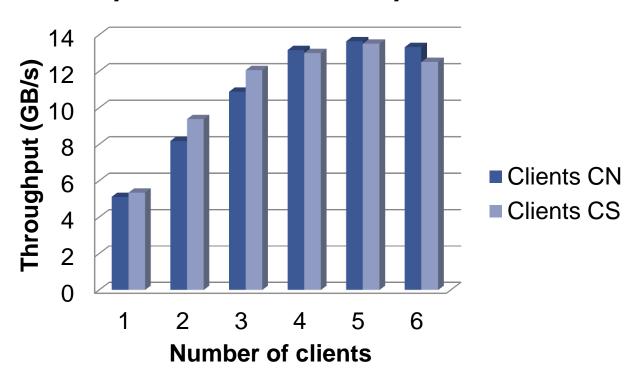

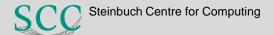

# **Lightweight I/O statistics – steps in detail (1)**

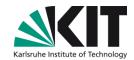

- 1) Enable jobstats for all file systems
  - on clients: lctl set\_param jobid\_var=SLURM\_JOB\_ID
    - Make sure clients have fix of LU-5179
    - Slurm job IDs are used by Lustre to collect I/O stats
  - On servers increase time for holding jobstats
    - E.g. to 1 hour: lctl set\_param \*.\*.job\_cleanup\_interval=3600
- 2) User requests I/O statistics with Moab msub options:
  - -W lustrestats:<file system name>[,<file system name>]...
  - Optionally: -M <email address>
- On job completion Moab creates files to request I/O stats
  - File name: lustrestat-<file system name>-<cluster name>-<job ID>
  - File content: account name and optionally email address

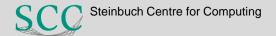

# Lightweight I/O statistics – steps in detail (2)

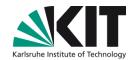

- 4) Perl script runs hourly on each file system
  - Uses different config file for each file system
    - Defines names of request files and of batch system servers
      - Allows to collect request files from different clusters
    - Defines which servers are used for the file system
  - Transfers files from batch systems and deletes remote files
    - Uses rsync and rrsync as restricted ssh command for login with key
  - Reads data including job IDs and account name
    - If not specified asks directory service to get email address of account
  - Collects and summarizes jobstats from all servers
  - For each job sends an email
    - Email is good since jobstats are collected asynchronously

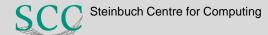